*Quatrième article d'une série qui, nous l'espérons, vous permettra de mieux optimiser vos pages web afin de les rendre réactives aux critères de pertinence des moteurs de recherche. Après le titre, en novembre 2003, le texte visible en décembre, les URLs le mois dernier, nous étudions ce mois-ci les différentes façons de mieux optimiser les liens de vos pages web.*

Nous vous proposons, dans une série d'articles qui seront consacrés à ce thème au fil des mois, de vous indiquer les meilleures pratiques pour optimiser une page web pour les moteurs de recherche et donc pour fournir à votre contenu (de qualité, s'entend) une meilleure visibilité au travers des outils de recherche. Au sein de ces articles successifs, plusieurs "zones" des pages web seront prises en compte chaque mois : le titre, le texte visible, les balises Meta, les noms de domaine, les URLs, etc.

Ce mois-ci, nous allons tenter de faire le tour de la question au sujet des liens présents dans vos pages web : comment les optimiser au mieux pour que ces zones soient les plus réactives possibles en regard des critères de pertinence des moteurs de recherche ? Suivez le guide...

#### *Les liens internes dans vos pages*

A tout seigneur tout honneur : nous allons commencer, de façon logique, avec les liens présents dans vos pages web, puisque, *a priori*, ce sont ceux que vous maîtrisez le mieux...

Il faut bien être conscient que les liens sont très importants pour les moteurs de recherche car **ils permettent à leurs robots d'explorer votre site** pour y "cueillir" d'autres documents. Les robots ("spiders") suivent ainsi les liens présents dans vos pages et indexent de nombreuses pages sans que vous n'ayiez à faire une quelconque soumission. **Il est donc très important que vos liens soit "compatibles" avec les** *spiders* **des moteurs**, comme nous le verrons par la suite.

Un credo doit être le vôtre lorsque vous bâtissez vos pages afin que celles-ci soient réactives par rapport aux moteurs de recherche : **CRÉEZ DES LIENS LES PLUS SIMPLES POSSIBLE !**

Plus vos liens se rapprocheront de la forme "simple" HTML suivante, mieux cela vaudra :

<a href="http://www.votresite.com/page-de-destination.html">texte du lien</a>

Attention : **le texte du lien** (qui apparaîtra donc de façon cliquable dans vos pages) **est** primordial. Sur Google, par exemple, il va servir à donner un thème à la page de destination et représente un crit[ère de pertinence crucial pour la page de destination. Explications...](http://www.votresite.com/page-de-destination.html">texte)

Prenons un exemple. Vous avez un site sur les assurances. Sur votre page d'accueil, vous proposez les liens suivants :

Notre offre en <a href="http://www.votresite.com/assurancevie.html">assurance vie</a> Notre offre en <a href="http://www.votresite.com/assuranceauto.html">assurance auto</a> Notre offre en <a href="http://www.votresite.com/assurance[moto.html">assurance moto</a>](http://www.votresite.com/assurancevie.html">assurance)

On vo[it dans cet exemple que :](http://www.votresite.com/assuranceauto.html">assurance)

- l'url de la page-cible du lien (ici : *http://www.votresite.com/assurance-vie.html*) contient les mots "assurance vie"

- le te[xte du lien qui pointe vers cette page contient les même mots clés](http://www.votresite.com/assurancemoto.html">assurance)

Ces deux critères vont alors faire en sorte que la page en question (page cible) sera certainement bien considérée par Google pour l'[expression citée dans le texte du lien \("assuranc](http://www.votresite.com/assurance-vie.html)e vie"). Si cette page de destination contient de plus un bon titre et du texte optimisé (voir précédents articles), vous n'êtes plus très loin de la première page, voire de la première place, sur Google.

Ce fait est bien illustré par les actes de "Google bombing" entrevus ces derniers temps sur le Web. On se souvient que Georges Bush avait été victime d'une action de ce type il y a peu (http://actu.abondance.com/2003-50/miserable-failure.html). Lorsqu'on tapait "miserable failure" sur Google, le premier résultat affiché était... la biographie officielle de George W. Bush, sur le site de la Maison Blanche. En février 2004, c'était le député Jean Dionis, partie prenante dans la nouvelle loi sur l'économie numérique, qui faisait les frais de ce type d'action : son site sortait [premier sur Google pour la requête "député liberticide" \(http](http://actu.abondance.com/2003-50/miserable-failure.html)://actu.abondance.com/2004-07/jeandionis.html).

Lancer une opération de "Google Bombing" n'est pas très complexe : il suffit de multiplier, sur le plus de sites possible, les liens pointant vers le site à "bomber", tout en indiquant la requête [désirée dans le texte du lien. Exemple : vous désirez que le site Abondance soit premier sur la](http://actu.abondance.com/2004-07/jeandionis.html) requête "meilleur site sur les moteurs de recherche" ? Nous n'en doutons pas un instant ;-). Vous multipliez alors les lien de ce type : meilleur site sur les moteurs de recherche, pointant sur le site Abondance, et répétant ce lien sur le plus de sites possible. Et le tour est joué ! Sur des requêtes générant peu de résultats (moins de 20 000), il y a de fortes chances pour que le positionnement attendu soit au rendez-vous.

# *Soignez les libellés de vos liens*

Le texte du lien ("texte cliquable") est donc extrêmement important pour le positionnement de vos pages. Ne le sous-estimez pas. Par exemple, évitez des phrases comme :

- Pour consulter nos offres d'assurance-vie, cliquez ici - Notre offre d'assurance-vie est l'une des meilleures du marché. Elle vous propose un rapport qualité-prix incomparable. Lisez la suite... Etc.

En effet, les expressions "cliquez ici" ou "lisez la suite" ne sont pas obligatoirement très pertinentes pour qualifier les pages sur lesquelles l'internaute se rendra s'il clique sur le lien... Elles perdront donc inévitablement du poids, donc du positionnement, pour les moteurs de recherche.

Dans ce cas, préférez donc :

- Consultez nos offres d'assurance-vie.

- Notre offre d'assurance-vie est l'une des meilleures du marché. Elle vous propose un rapport qualité-prix incomparable.

Pour résumer, on peut dire que les liens hypertextes insérés dans les pages web de votre site sont importants, à la fois :

- Pour insérer des mots clés donnant un poids plus fort à la page qui les contient (que l'on peut appeler "page origine"). Voir article du mois dernier à ce sujet...

- Pour insérer des mots clés donnant un poids plus fort à la page vers laquelle il dirige ("page cible").

# *Un lien c'est bien, un lien optimisé, c'est mieux !*

N'oubliez pas non plus l'article du mois dernier sur le texte visible : toute mise en exergue du texte est importante ! Donc un lien aura d'autant plus de poids pour la page qui le contient (page origine) si le texte qui le constitue est en gras et de grande taille !

En revanche, il semblerait que la mise en exergue d'un texte de lien ne représente pas d'avantage spécifique par rapport à la page-cible. Celle-ci ne serait pas mieux classée si elle est "pointée" par un lien en gras plutôt que par un lien en roman.

# *A éviter le plus possible : images, Javascript et Flash*

Nous l'avons vu, les liens textuels les plus simples sont les plus efficaces. Mais il existe d'autres façons de construire des liens. Exemple :

- Les **liens images** comme dans le code suivant :

<a href="http://www.votresite.com/page-de-destination.html"> <img src="image.gif"></a>

Dans ce cas, le texte du lien est remplacé par une image. Si on clique sur celle-ci, on est redirigé vers la page de d[estination. Dans ce cas, le lien est "lisible" par les moteurs \(leurs r](http://www.votresite.com/page-de-destination.html)obots sauront "suivre" ce lien pour indexer la page-cible). En revanche, cela génère une moins bonne optimisation du code HTML puisque vous perdez là une occasion de mettre en exergue un mot clé textuel, à la fois pour la page d'origine et pour la page-cible...

- Le **JavaScript** : Les moteurs, en règle générale, n'aiment pas le JavaScript et ne lisent pas les adresses qui y sont insérées. Donc, dans ce cas, non seulement le moteur ne suivra pas de tels liens (il n'indexera pas les pages-cibles, en tout cas pas de cette façon) mais, de plus, il ne tiendra pas compte du contenu de vos liens, tout comme pour un lien image (voir ci-dessus). Tous vos beaux "roll-overs" (une image qui change lorsqu'on passe la souris dessus) ou envois de "pop-up" ne seront donc pas appréciés des moteurs et constitueront, dans la majeure partie des cas, des obstacles à votre référencement !

- Le **Flash**. Comme pour le JavaScript, les moteurs aiment peu le Flash. Si Google suit parfois les liens insérés dans certaines animations Flash, il semble que cela ne soit pas une règle établie et systématique. On préfèrera donc retenir l'adage selon lequel "tout ce qui est présent dans une animation Flash est ignoré par les moteurs". Donc les liens également.

- Les **formulaires**. Certains liens peuvent être proposés sous la forme de formulaires, et notamment de menus déroulants, comme dans cet exemple :

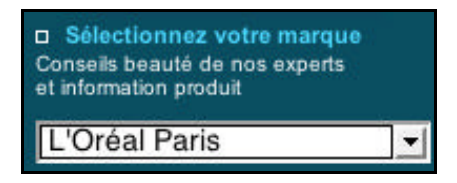

La encore, la situation risque de se complexifier pour les moteurs de recherche. Certains "se débrouilleront" avec ce type de lien, d'autres auront plus de mal. En tout état de cause, les formulaires constituent un obstacle, plus ou moins bloquant, pour certains moteurs. Ils sont donc à utiliser avec précaution.

Comment faire, alors, pour pallier le handicap que représentent les liens en JavaScript ou en Flash (et la plupart des autres liens réalisés autrement qu'au format textuel) ? Il existe une solution. Il s'agit de doubler vos liens "exotiques" (désolé, nous nous plaçons du côté des moteurs :-)) par des liens textuels.

Exemple : sur le site officiel consacré à l'oeuvre de René Goscinny (http://www.goscinny.net) (dont j'ai la faiblesse d'être le webmaster dans une seconde vie :-)), il existe une zone consacrée à l'actualité (http://www.goscinny.net/actu/). Dans cette zone, une petite animation Flash a été crée, en haut de page. Passez votre souris sur un des titres du tableau ("L'oeuvre", "A la une", etc.) et vous voyez René Goscinny taper un texte à la machine à écrire (sa [fameuse "Royal" à clavier](http://www.goscinny.net) qwerty, pour les adeptes) :

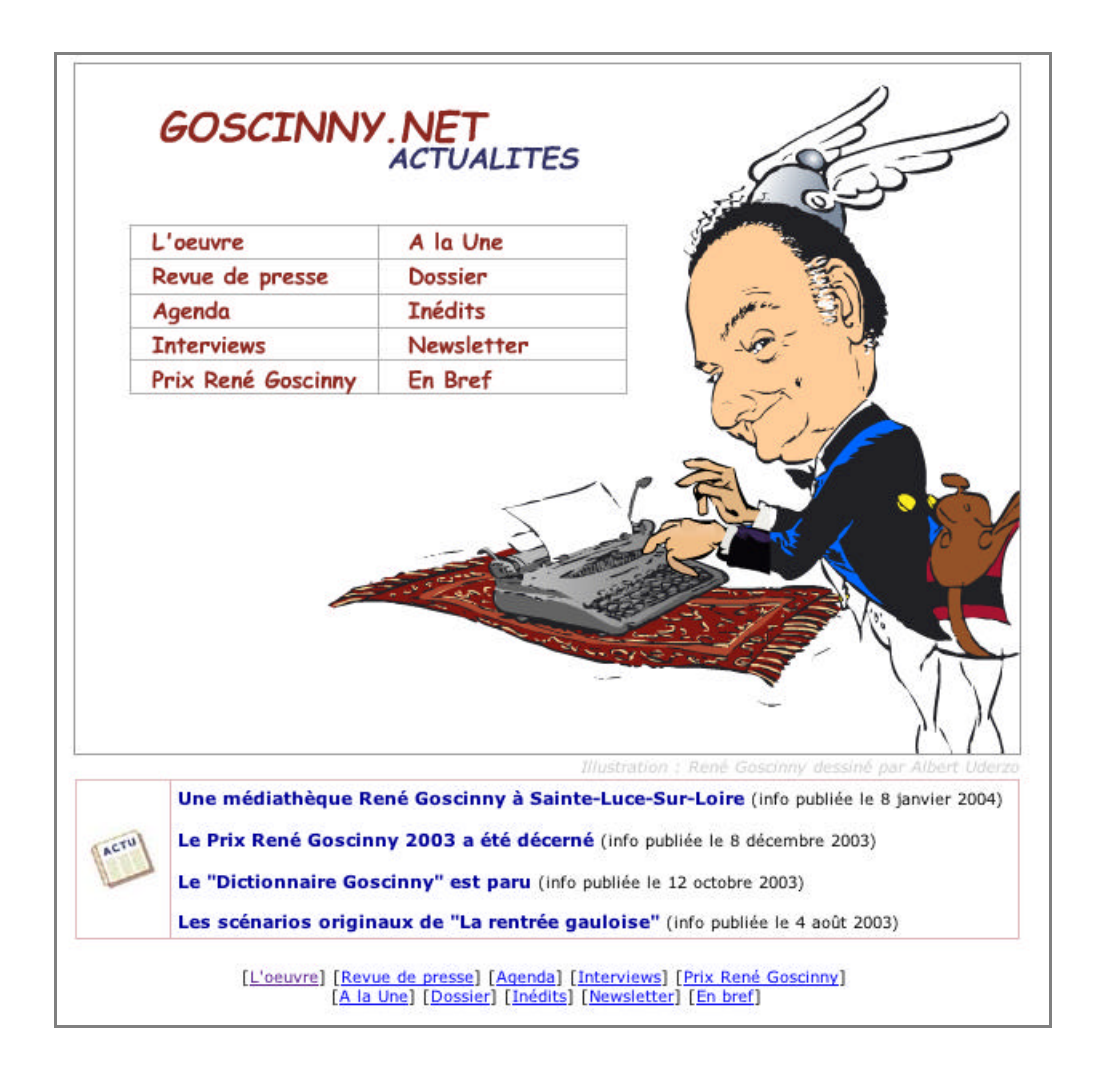

Les liens du menu sont intégrés dans une animation Flash. Il y a donc fort peu de chances pour qu'ils soient suivis par les robots des moteurs. Pour pallier ce problème, tous les liens Flash ont été doublés, en bas de page, par des liens textuels qui, eux, ne posent pas de problèmes aux moteurs.

> [L'oeuvre] [Revue de presse] [Agenda] [Interviews] [Prix René Goscinny] [A la Une] [Dossier] [Inédits] [Newsletter] [En bref]

De même, les liens sur l'actualité "chaude" (Prix René Goscinny, Dictionnaire Goscinny, etc.) ont été rappelés, en gras et en taille plus importante pour donner du poids à la fois à la page "mère" et aux pages de destination. Le tour est joué...

### *Les liens sortants présents dans vos pages*

Les liens sortants représentent les liens insérés dans vos pages et pointant vers l'extérieur, vers des sites qui ne vous appartiennent pas.

A priori, ces liens ne jouent pas de rôle dans l'algorithme de classement de vos documents par les moteurs (même s'il s'agit d'une piste de réflexion dans certains labos de recherche...). Le nombre et la destination des liens de vos pages ne leur serviront donc pas à être mieux classées sur les moteurs de recherche...

De même, ce n'est pas parce que vous avez inséré un formulaire de recherche Google ou un lien vers le célèbre moteur dans vos pages que vous y serez mieux positionné pour vos mots clés favoris. Il s'agit d'une croyance que l'on rencontre parfois sur certains forums... Il n'en est rien !

En revanche, le seul "intérêt", au niveau de l'optimisation de vos pages, de la présence de liens est la mise en exergue des mots de la page origine (voir article du mois dernier et le début de celuici...). Mais nous en avons déjà parlé !

# *L'interconnexion des liens*

N'oubliez pas, également, que les pages internes de votre site comptent pour le calcul du "PageRank" de Google, qui comptabilise tous les liens, internes ou externes. Donc, soignez l'interconnexion des pages dans l'arborescence de votre site. Si votre page d'accueil a un fort "PageRank" (supérieur ou égale à 6 ou 7), tout lien émanant de ce document vers une page interne donnera à celle-ci un "PageRank" supérieur, susceptible de mieux la classer sur le moteur. Choisissez donc bien les liens et les pages cibles sur vos pages à fort PageRank !

La page "Plan du site", par exemple, est un exemple très intéressant de document grandement nécessaire (quoique pas suffisant) pour le référencement d'un site. Elle contient des liens vers les zones les plus importantes de votre site. Il existe donc un certain nombre de paramètres à prendre en compte pour un tel document :

- Mettez un lien vers la page "plan du site" sur toutes vos pages et notamment celles qui disposent d'un fort "PageRank" (la page d'accueil par exemple).

- Ce lien doit pouvoir être suivi par les robots des moteurs. Simplifiez-le au maximum (format textuel "de base" : pas d'image, de "roll-over", JavaScript, etc.).

- Sur la page "plan du site", là aussi, proposez des liens "compatibles" avec les robots des moteurs. - Identifiez de la façon la plus claire possible, au travers du texte des liens, le contenu des pages cibles.

Cette page deviendra alors le "carrefour" de votre site pour les robots qui y trouveront largement de quoi "se nourrir" pour visiter toutes votre site de la façon la plus globale possible...

# *Les liens extérieurs entrants*

Il s'agit ici des liens pointant vers votre site et présents dans les pages de sites web qui ne vous appartiennent pas. Nous avons déjà traité de ce cas dans notre article intitulé "*Les échanges de liens intelligents*" de la lettre R&R d'octobre 2003

(http://abonnes.abondance.com/archives/2003-10/index.html). Nous n'y reviendrons donc pas...

En complément de cet article, nous vous recommandons également la lecture de l'article intitulé "*Comment est calculé l'Indice de Popularité sur les moteurs de recherche*", paru en février [2002 \(http://abonnes.abondance.com/archives/2002-02/index](http://abonnes.abondance.com/archives/2003-10/index.html).html).

N'oubliez cependant pas (c'est un leitmotiv de cette série d'articles) d'effectuer des échanges de liens loyaux et honnêtes (oubliez les "farm links", systèmes d'échanges de liens massifs) et, pour ce qui [est des liens, privilégiez la qualité à la quantité, votre référen](http://abonnes.abondance.com/archives/2002-02/index.html)cement, votre positionnement et sa perennité ne s'en porteront que mieux !

# **Pour résumer...**

Voici quelques conseils pour bien optimiser les liens de vos pages :

- L'optimisation d'un lien est importante à la fois pour la page qui le contient (**page origine**) et pour la page vers laquelle elle pointe (**page cible**).

- Vos liens doivent être le plus simple possible pour que les robots des moteurs puissent les suivre afin d'indexer les autres documents de votre site.

- Pribilégiez les **liens textuels** et évitez le plus possible les liens image, JavaScript, formulaires ou Flash.

- Pensez à créer une page "**plan du site**" qui soit "compatible" avec les contraintes des moteurs et de leurs robots d'indexation.

- L'**interconnexion** des pages, internes ou externes, est essentielle pour le classement sur les moteurs de recherche. Optimisez-la au mieux.